# The LGrind package<sup>\*</sup>

Various Artists

1998/05/23

#### **Abstract**

The LGrind package is a pretty printer for source code. It evolved from vgrind, supported T<sub>E</sub>X (tgrind) and L<sup>AT</sup>EX and now finally L<sup>AT</sup>EX 2 $\varepsilon$ , in particular NFSS.

### **1 Introduction**

#### **1.1 What is it?**

The LGrind package consists of three files:

- lgrind or lgrind.exe is the executable. It will convert an LATFX-File with embedded listings or a source code file into a lot of macro-calls.
- lgrind.sty provides the environments and macros to make the produced mess readable.
- lgrindef contains the information needed to tell keywords from comments, comments from strings . . .

#### **1.2 Who is to blame?**

LGrind is not the work of a single one. The program is based on vgrind by Dave Presotto & William Joy of UC Berkeley.

Van Jacobson wrote tgrind for TEX. Jerry Leichter of Yale University modified it for LATEX. George V. Reilly of Brown University changed the name to lgrind and added the program-text-within-comments and  $@$ -within-LAT<sub>F</sub>X features, and finally Michael Piefel of Humboldt-University At Berlin converted it to work under LATEX  $2\varepsilon$ , i.e. with NFSS, and improved the documentation. The latter is also the current maintainer of the package. If you encounter any problems or have ideas on how to improve the package, contact piefel@cs.tu-berlin.de.

However, there have been many contributors who supported the development; in particular the range of supported languages is mainly due to them. Unfortunately I do not know all of them, but my thanks go to everybody. A special Thank You to Torsten Schütze for his  $OS/2$  support and many and various hints.

<sup>∗</sup>This file has version number v3.5, last revised 1998/05/23.

## **2 LGrind – grind nice program listings**

lgrind [-s] [-e] [-i] [-o  $\{file\}$ ] [-n] [-c] [-t  $\{width\}$ ] [-h  $\{header\}$ ]  $[-\nabla \ \langle \nabla \rangle]$   $[-d[!] \ \langle \text{description file} \rangle]$   $[-1 \langle \text{language} \rangle]$   $[\langle \text{name} \rangle]$ 

**LGrind** processes its input file(s) and writes the result to standard output. This output can be saved for later editing, inclusion in a larger document, etc.

The options are:

- -e process a L<sup>A</sup>T<sub>E</sub>X-file for embedded text.<br>-i process for inclusion in a L<sup>A</sup>T<sub>E</sub>X-docume
- process for inclusion in a LAT<sub>EX</sub>-document.
- take input from standard input.
- -o redirect output.
- -n don't boldface keywords.
- $-a$  don't treat  $@$ , etc. specially in LAT<sub>EX</sub>.
- -c don't treat @, etc. specially in comments.
- -t change tab width (default 8).
- -h specifies text to go on the left side of every output page (default is none).
- -v take variable substitution strings from file.
- -d specifies the language definitions file.
- -d! same as -d, except the change is permanent (modifies executable)
- -l specifies the language to use.
- -s shows a list of currently known languages.

The standard for LGrind is to take its input from the file given on the command line and write on standard output. You can change this behaviour with the options - and -o, respectively. Please note that as soon as a file is detected on the command line (either its name or a -) it is processed, thus allowing to give multiple files on one line with possibly multiple targets.

If neither -e nor -i are specified, a complete LATEX-file is produced. When no language is given on the command line, LGrind tries to figure out the language via the extension of the file. A table of extensions and their languages is in the definition file. If the extension is unknown, C is chosen as a default.

When LGrind is started without any parameters, it will show a short help screen. The same happens when the appropriate option is given, but this is implementation dependent (usually what is common for the operation system, the default for DOS is -? and for UNIX --help).

The position of the lgrindef-file is determined by giving it on the command line (highest priority), by defining an environment variable LGRINDEF, and by the position fixed in LGrinds executable. The latter can be changed by using -d! and then using the newly created file as the new LGrind.

The languages which are currently known are stored in the language definition file; their number increases more or less rapidly. At the time of writing the languages in the table below are part of the distribution.

#### **2.1 Usage**

There are three modes of operation: stand-alone, include and embedded.

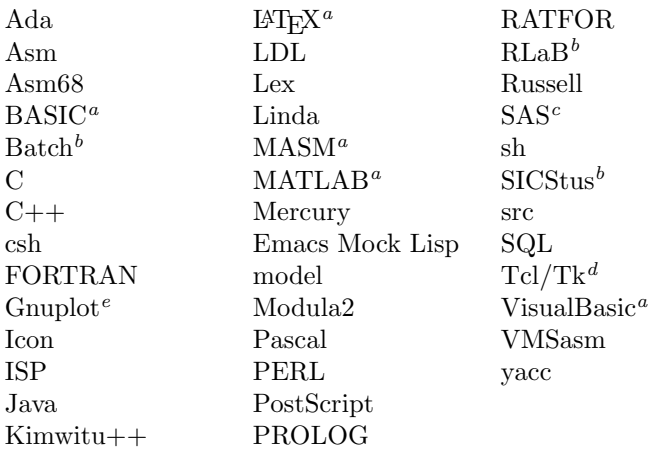

<sup>a</sup>John Leis, University of Southern Queensland, leis@usq.edu.au.

 $^{b}$ Jim Green, National Physical Laboratory, jjg1@cise.npl.co.uk

<sup>c</sup>Michael Friendly, friendly@hotspur.psych.yorku.ca

 ${}^d$ Alexander Bednarz, Forsch.-zentr. Jülich, A.Bednarz@kfa-juelich.de  ${}^e$ Denis Petrovic. Denis.Petrovic@public.srce.hr

Use lgrind  $-ly$  bary.y > bary.tex (or lgrind  $-ly$  -o bary.tex bary.y) to produce a stand-alone LATEX-file from, say, a Yacc file. This results in a document which is formatted using Piet van Oostrum's fancyhdr.sty to make the headers and footers. BTW: You really should have this package. It's marvellous. But of course you can change the layout to your likings by editing the lgrindef-file.

To include a C-file named foo.c into your LATEX-document, first give the command: 1grind -i -1c foo.c > foo.tex This will generate foo.tex, which will have the pretty-printed version of foo.c. Then include lgrind.sty as you include any other package, namely with \usepackage{lgrind} at the beginning of your LATEX-document. Having done this, within the document you can include foo.tex using \lagrind and \lgrindfile described in the next section.

Finally, for the embedded (and probably most powerful) mode, when you have a LATEX-file with embedded program listings, you can preprocess it with a command like: lgrind -e pretty-sources.lg > even-prettier-sources.tex and get a new LATEX-file which you then feed into LATEX. Commands you can use within embedded texts are described below.

# **3 Using the LGrind.sty-file**

The LGrind package is included via the \usepackage command. Currently the following options are supported:

**procnames** prints the names of starting and, if nested procedures are allowed,

continued procedures in the margin. Don't make the margin too small, or don't make the names too long ...

- **noindent** cancels the indentation. Useful for long listings or listings within their own sections.
- **fussy** lets LAT<sub>EX</sub> print all overfull hboxes. The default is to suppress this for about a tenth of an inch.
- **norules** lets LGrind suppress the surrounding rules for included material (using \lagrind and \lgrindfile).

**nolineno** doesn't print line numbers.<sup>1</sup>

**lineno5** prints line numbers every 5 lines. The default is 10.

**leftno** print line numbers in the left margin. Default is the right.

#### **3.1 Stand-alone and included listings**

After processing a source code file with LGrind without the -e or -i options you get a LATEX-file which can be directly compiled.

When using -i LGrind will produce a file which can be included with the following macros:

\lgrindfile The first is \lgrindfile{ $\langle file \rangle$ }, which will simply include the file  $\langle file \rangle$  at that point of text, and will draw horizontal lines before and after the listing.

\lagrind The macro \lagrind  $[\langle float \rangle] {\langle file \rangle} {\langle caption \rangle} {\langle label \rangle}$  will put the listing also within a figure environment, using the  $\langle float \rangle$  options (h, t, b or p),  $\langle caption \rangle$ and  $\langle label \rangle$  you gave. The starred form of **\lagrind** will also use the starred figure\*.

> Note that floats cannot be longer than one page, so you should only use \lagrind for short fragments, longer pieces should use \lgrindfile (which is non-floating).

#### **3.2 Formatting your source code**

Well, LGrind uses a different font for comments. This has as a consequence that functions you refer to are typeset differently in the program and in the comments, which is unsatisfactory. And, wouldn't it be great to use LAT<sub>E</sub>X commands to produce e.g.  $\langle \textcircled{c}\rangle$ ?

The lgrindef-file defines environments for exactly these purposes. They are usually defined as follows, but of course it is possible to use other strings if the standard collides with the syntax of the language in question.

 $\%$  %  $\%$  Text which is surrounded by  $\%$  is directly passed to LATEX, a pair of curled braces around it. So the copyright symbol would be produced with **%\$ \$%** %%\copyright%. The  $\frac{6}{3} \text{ (text)}$  works much the same, except that  $\langle \text{text} \rangle$  is set

 $1$ To be exact, prints line numbers every 50,000 lines. But source code should never get so long in a single file – that's over 3 MByte! If you really want no numbers, set **\LGnuminterval** to zero; then you won't get procedure names, either.

in math mode.

The underscore which is normally the subscripting operator in math mode is used internally in LGrind. You can still use the command  $\succeq$  binstead (and  $\succeq$  for superscripts).

%| |% In  $\frac{1}{2}$  |  $\frac{1}{2}$  a kind of verbatim environment is provided.  $\langle Text \rangle$  is typeset in typewriter.

@ @ Program text within a comment is surrounded by @. The text is processed exactly as if it wasn't a comment. To produce an at-sign you have to use @@.

#### **3.3** Embedded programs within a LAT<sub>EX</sub>-file

You don't have to process every single source file with **LGrind**, only to include it in your document. Within the text of your LAT<sub>EX</sub>-file, you can mark groups of lines as program code, either text- or display-style to be specific. You can use several commands for controlling the inclusion of source code into your LATEX-file.

Write your text, don't forget to include LGrind.sty. Use the following commands. You can 'debug' your text without including the lengthy listings. As a last step (but one), you process your file with LGrind and its option -e, which will provide you with your final LAT<sub>EX</sub> source file.

%( %) The commands are similar to the math environments. With %( and %) you @ @ obtain code in text style, i. e. in the same line. Surrounding the text with @ is a shorthand.

```
The expression
%(
a+3
%)
produces 10.
```
produces the same as The expression @a + 3@ produces 10. The output will have 'a  $+3$ ' set as a program.

- %[ %] As with math, the square bracket equivalent produces display style listings, i. e. indented text on an own line.
	- %\* As long listings tend not to fit on one page, there will be page breaks inserted. Since page breaks can considerably affect readability there will be none at all unless you insert lines consisting of just %\*. Pages will end here and only here, but not necessarily here. (That is, you allow (or recommend) a page break. It will be taken if needed.)
- $\frac{1}{6}$  You can insert your own code by using a line starting with  $\frac{1}{6}$  = in the program text. Whatever you enter after that is left in the output, exactly as you typed it. It will be executed in a strange environment, so doing anything fancy is very tricky. \Line A macro, \Line, is provided to help you do simple things. For example,

 $^{\prime\prime}$  [  $\$ =\line{\frac{1}{\text{vol}}  $a = 1$ ;  $\%$ ]

produces: .

. .  $a = 1$ :

(Within the program text, is active and expands to a fixed-width space. A whole bunch of macros are also defined. If you understand how LGrind sets lines up, you can replace the 8 s with a call to \Tab (but I'll let you hang yourself on that one.))

% The  $\frac{6}{5}$  (*file*) command includes (*file*) as a program listing in your document. Before inclusion it will be pretty printed. This is the almost the same as LGrinding the  $\langle file \rangle$  separately and with -i and including it via **\lgrindfile**, only that it's

%! simpler for you. With  $\frac{1}{2}$ ! (command) the input is taken from a shell command. While you can specify the language used on the command line, this does not

 $\frac{1}{4}$  suffice for mixed-language programs (or projects). The command  $\frac{1}{4}$ *k*  $\frac{1}{4}$ *language*) provides you a means to change the language on the fly wherever you want.

% The shorthand  $\&$  is very useful, and since  $\&$  is not usable in normal LAT<sub>EX</sub> text there is no conflict. If, however, you use @ in your text (after \makeatletter) the result produced by LGrind is not satisfactory. To disable the shorthand you can use a command line option, or locally %@-. Using %@+ will switch it on again. Important rules:

- % and the following character must be the first two characters on the line to be recognized.
- Put *nothing* on the line after the % and the key character. If you do that, LGrind will provide a default environment that will produce an \hbox for  $\mathcal{K}$   $\mathcal{K}$   $\mathcal{K}$  and a \vbox for  $\mathcal{K}$ [  $\mathcal{K}$ ]. If you put stuff on the line, LGrind assumes you want to control the format completely. Doing this requires understanding *exactly* what the code LGrind produces is doing. (Sometimes I'm not sure I do!)
- %) and %] are simply ignored outside of a code group, but any extra %( or %[ produces a warning, so a missing %) or %] is usually caught.
- Remember that the code between  $\frac{\gamma}{\gamma}$  (  $\gamma$  [ and  $\gamma$ )  $\gamma$ ] is put into a single box. Expect the usual problems with long boxes! Use %\* if needed.

#### **3.4 Greater control. . .**

Many things are controllable by re-defining various macros. You can change what fonts LGrind will use for various kinds of things, how much it indents the output, whether it adds line numbers, and if so at what interval it prints them and whether it sticks them on the left or right, and so on. This stuff is all described below in the code section, though probably not very well. The default settings produce output that looks reasonable to me, though I can't say I'm ecstatic about it. Doing a *really* good job would require defining some special fonts.

Nonetheless as an example my own private font setup. After having defined a font family called ttp (for typewriter proportional), using Boton which has a nice 'code look' to it, I define:

```
\def\CMfont{\ttpfamily\itshape}
\def\KWfont{\ttpfamily\bfseries}
\def\VRfont{\ttpfamily}
\def\BGfont{\ttpfamily}
```
You can put these redefinitions in the preamble of your LAT<sub>EX</sub>-file when using embedded and included mode; for stand-alone listings you have to put them into the lgrindef-file. This will change fonts for all modes. Unfortunately, \BGfont is special. Redefinitions of this have to appear in one of the two preamble sections in lgrindef (see below) for stand-alone and in the LATEX-preamble for the other two.

#### **3.5 A final word**

The output of LGrind always contains exactly one output line for each input line. Hence, you can look up line numbers in T<sub>E</sub>X error messages in your original file, rather than in the LGrinded (LGround?) file. (Of course, if the problem is in the LGrind output. . . )

The environment that LGrinds output builds uses a *lot* of stack space. I found I had to build a LATEX-with a larger stack, but that's not always necessary (it depends on exactly how you nest stuff.)

### **4 Variable substitution**

LGrind usually prints variables exactly the way they appear in the source code. However, very often one uses names for variables which really denote symbols and have special formatting, only that the input alphabet of the target language does of course not allow anything fancier than plain ASCII.

I find myself using greek variables very often, because they are used in the problem domain. So there is a 'delta' which really should be ' $\delta$ ', there is a 'gamma<sub>-1</sub>' for ' $\gamma_1$ ' and so forth. LG allows you to change those names back to what you desire by use of a variable substution file (using option -v).

This file is very simple, and so is its parser. There is one substitution per line, giving the original name, an equality sign, and the text replacing the original:

```
delta=$\delta$
gamma_1=$\gamma\sb1$
```
You can do everything you want to here. Remember that *usually* variable names are set upright and not in math mode. Therefore don't forget the dollar-sign, and use  $\succeq$  instead of  $\lightharpoonup$ .

### **5 The** lgrindef**-file**

The lgrindef-file is LGrind's language definition data base. It is here where LGrind learns what are keywords, what comments, where are functions, how to distinguish plain comments from LATEX-commands etc.

The first field is just the language name (and any variants of it). Thus the C language could be specified to LGrind as 'c' or 'C'.

#### **5.1 Capabilities**

Capabilities are of two types: Boolean capabilities which indicate that the language has some particular feature and string capabilities which give a regular expression or keyword list.

Entries may continue onto multiple lines by giving a  $\setminus$  as the last character of a line. Lines starting with # are comments.

The following table names and describes each capability.

- **ab** Regular expression for the start of an alternate form comment
- **ae** Regular expression for the end of an alternate form comment
- **bb** Regular expression for the start of a block
- **be** Regular expression for the end of a lexical block
- **cb** Regular expression for the start of a comment
- **ce** Regular expression for the end of a comment
- **cf** (Boolean) Use specialized routine for detecting C functions
- **id** String giving characters other than letters and digits that may legally occur in identifiers (default ' ')
- **kw** A list of keywords separated by spaces
- **lb** Regular expression for the start of a character constant
- **le** Regular expression for the end of a character constant
- mb Regular expression for the start of T<sub>E</sub>X math within a comment
- **me** Regular expression for the end of T<sub>E</sub>X math within a comment
- **np** Regular expression for a line that does *not* contain the start of a procedure (e. g. prototypes)
- **oc** (Boolean) Present means upper and lower case are equivalent
- **pb** Regular expression for start of a procedure
- **pl** (Boolean) Procedure definitions are constrained to the lexical level matched by the 'px' capability
- **px** A match for this regular expression indicates that procedure definitions may occur at the next lexical level. Useful for lisp-like languages in which procedure definitions occur as subexpressions of defuns.
- **rb** Regular expression for the start of block outside the actual code.<sup>2</sup>
- **sb** Regular expression for the start of a string
- **se** Regular expression for the end of a string
- tb Regular expression for the start of T<sub>E</sub>X text within a comment
- **tc** (String) Use the named language entry as a continuation of the current one

te Regular expression for the end of T<sub>E</sub>X text within a comment

- **tl** (Boolean) Present means procedures are only defined at the top lexical level
- **vb** Regular expression for the start of typewriter text within a comment

**ve** Regular expression for the end of typewriter text within a comment

**zb** Regular expression for the start of program text within a comment

**ze** Regular expression for the end of program text within a comment

### **5.2 Regular Expressions**

lgrindef uses regular expressions similar to those of ex and lex. The characters '^', '\$', '|', ':', and '\' are reserved characters and must be 'quoted' with a preceding \ if they are to be included as normal characters.

The meta-symbols and their meanings are:

**\$** The end of a line

**ˆ** The beginning of a line

- \**d** A delimiter (space, tab, newline, start of line)
- \**a** Matches any string of symbols (like '.\*' in lex)
- \**p** Matches any identifier. In a procedure definition (the 'pb' capability) the string that matches this symbol is used as the procedure name.
- **( )** Grouping

<sup>&</sup>lt;sup>2</sup>I included this especially for the objects and records in Pascal and Modula-2. They end (with the <be> expression), but shouldn't have any influence on the surrounding procedure. When defining record as normal block start, its end ends the procedure. Workaround: Make record itself a procedure start. But that prints a continuation mark when procnames is on.

- | Alternation
- **?** Last item is optional
- \**e** Preceding any string means that the string will not match an input string if the input string is preceded by an escape character  $(\lambda)$ . This is typically used for languages (like C) that can include the string delimiter in a string by escaping it.

Unlike other regular expressions in the system, these match words and not characters. Hence something like '(tramp|steamer)flies?' would match 'tramp', 'steamer', 'trampflies', or 'steamerflies'. Contrary to some forms of regular expressions, lgrindef alternation binds very tightly. Grouping parentheses are likely to be necessary in expressions involving alternation.

#### **5.3 Keyword List**

The keyword list is just a list of keywords in the language separated by spaces. If the 'oc' boolean is specified, indicating that upper and lower case are equivalent, then all the keywords should be specified in lower case.

#### **5.4 Configuration options**

In addition to the language definitions the lgrindef-file contains various configuration data. When the entries do not exist, default values are used:

- **firstpreamble** is the (LATEX-)text that comes at the beginning of an stand-alone file created by LGrind from source code (it must contain \begin{document} somewhere).
- **postamble** is the (LAT<sub>EX</sub>-)text that comes at the end of an stand-alone file (and must contain \end{document}). This is the place to put a \printindex if you wish so (don't forget \usepackage{makeidx} and \makeindex in the preamble).
- **filepreamble** is inserted before every processed source file in a stand-alone L<sup>AT</sup>EXfile. In these two preambles you can use  $\f$ , which will be substituted by the current input file (e. g. to put it into the header).
- **configuration** follows the opening of the lgrind-environment. This is used for redefining the macros used within it, e. g. the fonts or the width of a space (the \@ts unit).
- chartab is a list of characters that will be substituted by a L<sup>AT</sup>EX-string. This is useful when you do (or can) not use any of the fancy methods to persuade LATEX into using your extended ASCII-characters. The format is a two digit hex number (the ASCII- (or whatever) value of the character), an equal sign, and the according LAT<sub>EX</sub>-string, ended with a colon. You have to escape certain characters (like the backslash). So if you, e. g., have IBM ASCII code

page 437 input and use the german-package, you can have your  $\ddot{a}$  using 84="a. Note that the substituting string must contain more than one character; otherwise it will be ignored. To print a 'b' instead of an 'a' you can use 61={b}.

# **6 The Implementation of LGrind.sty**

```
1 \langle *package \rangle
```
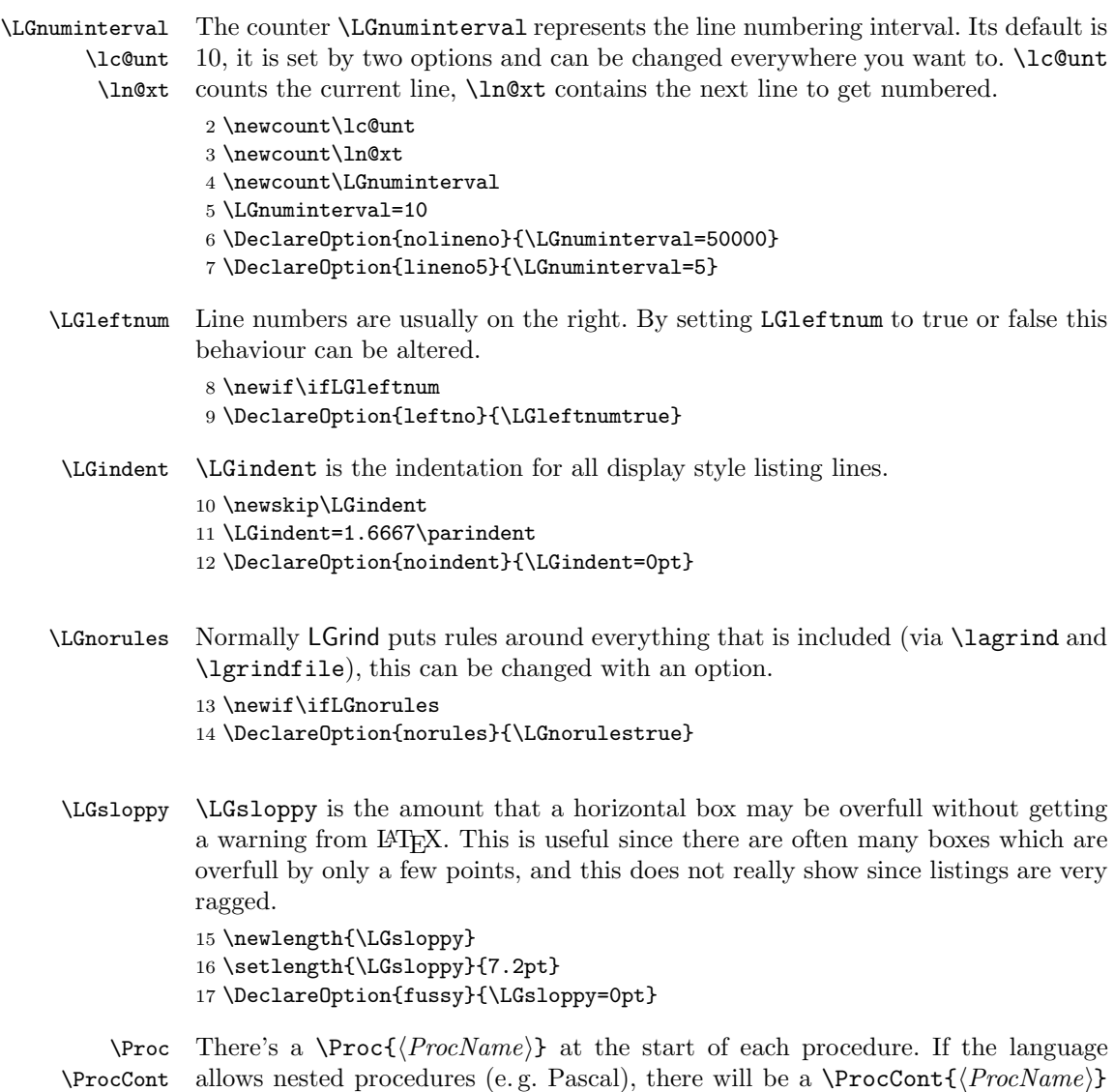

allows nested procedures (e.g. Pascal), there will be a  $\*ProcCont*{*ProcName*}$ at the end of each inner procedure. (In this case,  $\langle ProcName \rangle$  is the name of the outer procedure. I.e., \ProcCont marks the continuation of  $\langle ProcName \rangle$ .

```
\DefaultProc
Default is not to do anything with the name. Optionally the names are printed in
\DefaultProcCont
the same margin as the line numbers. The name is put into a box which will be
                  output whenever it is not empty.
```

```
18 \newcommand{\DefaultProc}{\@gobble}
19 \newcommand{\DefaultProcCont}{\@gobble}
20 \DeclareOption{procnames}{
21 \renewcommand{\DefaultProc}[1]{\renewcommand{\Procname}{#1}%
22 \global\setbox\procbox=\hbox{\PNsize #1}}
23 \renewcommand{\DefaultProcCont}[1]{\renewcommand\Procname{#1}
24 \global\setbox\procbox=\hbox{\PNsize\dots #1}}}
25 \newbox\procbox
26 \newcommand{\Procname}{}
```
End of initialization, execute any options. 27 \ProcessOptions

 $\Re Gf$ ont \CMfont \NOfont \KWfont \STfont \TTfont e. g. \tiny comments. You have to use, however, font changes which don't require \VRfont an argument. These are the fonts and sizes for background (everything that doesn't fit elsewhere), comments, numbers, keywords, strings, verbatim text, variables, the procedure names in the margins, displayed code (%[ ]%), and included code (\lgrindfile and \lagrind), respectively. Note that the suffixes 'font' and 'size' have been chosen solely for the author's intention; you can do anything you want,

```
\PNsize
 \LGsize
29 \def\CMfont{\rmfamily\itshape}
\LGfsize
30 \def\NOfont{\sffamily}
         28 \def\BGfont{\sffamily}
          31 \def\KWfont{\rmfamily\bfseries}
          32 \def\STfont{\ttfamily}
          33 \def\TTfont{\ttfamily\upshape}
          34 \def\VRfont{\rmfamily}
          35 \def\PNsize{\BGfont\small}
          36 \def\LGsize{\small}
          37 \def\LGfsize{\footnotesize}
```
\ifLGinline The flag LGinline is true for in-line code. \LGbegin and \LGend are default com-\ifLGd@fault mands to open and close a code example and use it to perform certain ops de-\LGbegin pending whether we're in-line or display style.\LGend is a no-op unless \LGbegin \LGend (where LGd@fault is set true) was executed, so you can provide explicit open code on the  $\frac{1}{2}$  or  $\frac{1}{2}$  ( line without providing any special code on the matching  $\frac{1}{2}$  or  $\frac{1}{2}$ ) line. 38 \newif\ifLGinline

```
39 \newif\ifLGd@fault
```

```
40 \def\LGbegin{\ifLGinline$\hbox\else$$\vbox\fi\bgroup\LGd@faulttrue}
41 \def\LGend{\ifLGd@fault\egroup\ifLGinline$\else$$\fi\LGd@faultfalse\fi}
```
\ifc@omment These two conditions indicate if we are setting a comment or maybe a string \ifstr@ng constant, respectively.

```
42 \newif\ifc@mment
43 \newif\ifstr@ng
```
\ifright@ To get decent quotes (opening and closing) within comments, we remember whether the next one is going to be '"' or, if true, "". 44 \newif\ifright@

#### \ls@far These three are all for the sake of tabbing. \ls@far stores the "line so far". The  $\theta$ x \TBw@d tabwidth goes in \TBw@d, whilst \tb@x is merely a temporary variable for \Tab and setting \@ts.

45 \newbox\ls@far 46 \newbox\tb@x 47 \newdimen\TBw@d

The underscore marks a point where the pre-processor wants a fixed-width space (of width  $\text{Sets}$ ).

```
48 \newdimen\@ts
```
49 {\catcode'\\_=\active \gdef\@setunder{\let\_=\sp@ce}}

```
\lgrindhead
\lgrindfilename
\lgrindfilesize
\lgrindmodyear
\lgrindmodmonth
 \lgrindmodday
\lgrindmodtime
                 We pollute the global namspace once more with these macros, for when they are
                 used in the headers or footers, their values must still be known. Therefore they
                 cannot be local to the lgrind environment.
                 50 \newcommand{\lgrindhead}{}
                 51 \newcommand{\lgrindfilename}{}\newcommand{\lgrindfilesize}{}
                 52 \newcommand{\lgrindmodyear}{}\newcommand{\lgrindmodmonth}{}
                 53 \newcommand{\lgrindmodday}{}\newcommand{\lgrindmodtime}{}
         lgrind This is the environment that eventually defines all necessary macros for formatting.
                 All LGrinded text goes into such an environment, no matter if directly so or from
                 within another one. It takes one optional argument, the line number.
                 54 \newenvironment{lgrind}[1][1]{%
          \Line The \Line macro is provided for use with %= in embedded listings. It's just there
                 to hide the actual structure of this, for nobody really wants to know anyway.
                 55 \def\Line##1{\L{\LB{##1}}}%
          \Head
The next are primarily meant for stand-alone listings. \Head and \File are in-
          \File
                 serted by LGrind, they define macros that contain a user-specified string (the
                 header option -h), the name, size and modification time of the processed file.
                 These can then be used e. g. in the headers and footers.
                 56 \newcommand{\Head}[1]{\gdef\lgrindhead{##1}}%
                 57 \newcommand{\File}[6]{\gdef\lgrindfilename{##1}\message{(LGround: ##1)}%
                 58 \gdef\lgrindmodyear{##2}\gdef\lgrindmodmonth{##3}%
                 59 \gdef\lgrindmodday{##4}\gdef\lgrindmodtime{##5}%
                 60 \gdef\lgrindfilesize{##6}}%
                 The \Procs now get what was specified for them in the options section.
                 61 \let\Proc=\DefaultProc%
                 62 \let\ProcCont=\DefaultProcCont%
```
We set a  $\hbar$  in prevent some of the lesser overfull hbox warnings. 63 \hfuzz=\LGsloppy

- \NewPage Each formfeed in the input is replaced by a \NewPage macro. If you really want a page break here, define this as \vfill\eject. 64 \def\NewPage{\filbreak\bigskip}%
	- $\L$  Each line of displayed program text is enclosed by a  $\L$ {...}. We turn each line into an hbox. Firstly we look whether we are in-line. Every \LGnuminterval lines we output a small line number in past the margin. 65 \ifLGinline

```
66 \def\L##1{\setbox\ls@far\null{\CF\strut##1}\ignorespaces}%
```
\r@ghtlno \l@ftlno Things get more difficult for display style listings. Here we set \r@ghtlno and \l@ftlno to no-ops, only to redefine them shortly after.

```
67 \else
68 \let\r@ghtlno\relax\let\l@ftlno\relax
69 \ifnum\LGnuminterval>\z@
70 \ifLGleftnum
```
If there was a procedure name somewhere, \procbox is not empty and thus ready to be printed. Otherwise we test \lc@unt against \ln@ext to determine whether or not to print a line number.

```
71 \def\l@ftlno{\ifnum\lc@unt>\ln@xt
```

```
72 \global\advance\ln@xt by\LGnuminterval
```
73 \llap{{\normalfont\scriptsize\the\lc@unt\quad}}\fi}

```
74 \def\r@ghtlno{\rlap{\enspace\box\procbox}}%
```
And once again when the line number is meant to be on the right.

```
75 \else
76 \def\r@ghtlno{\ifnum\lc@unt>\ln@xt
77 \global\advance\ln@xt by\LGnuminterval
78 \rlap{{\normalfont\scriptsize\enspace\the\lc@unt%
79 \enspace\box\procbox}}
80 \else\rlap{\enspace\box\procbox}\fi}%
81 \fi
82 \text{ } \fi
```
\lc@unt is incremented and everything is squeezed into a \hbox.

```
83 \def\L##1{\@@par\setbox\ls@far=\null\strut
```

```
84 \global\advance\lc@unt by1%
```

```
85 \hbox to \linewidth{\hskip\LGindent\l@ftlno ##1\egroup%
```

```
86 \hfil\r@ghtlno}%
```

```
87 \ignorespaces}%
```

```
88 \fi
```
The initialization of \lc@unt and \ln@xt. Every lgrind-environment starts over unless given a line number as argument.

```
89 \lc@unt=#1\advance\lc@unt by-1%
```
90 \ln@xt=\LGnuminterval\advance\ln@xt by-1% 91\loop\ifnum\lc@unt>\ln@xt\advance\ln@xt by\LGnuminterval\repeat%

\LB The following weirdness is to deal with tabs. "Pieces" of a line between tabs \Tab are output as \LB{... }. E. g., a line with a tab at column 16 would be output as \LB{xxx}\Tab{16}\LB{yyy}. (Actually, to reduce the number of characters in the .tex file the  $\text{Tab}$  macro supplies the 2nd  $\&$  subsequent  $\angle$ LBs.) We accumulate the \LB stuff in an \hbox. When we see a \Tab, we grab this hbox (using \lastbox) and turn it into a box that extends to the tab position. We stash this box in \ls@far & stick it on in front of the next piece of the line. (There must be a better way of doing tabs but I'm not enough of a T<sub>E</sub>Xwizard to come up with it. Suggestions would be appreciated. Oh, well, this comment's been in here for a decade. I don't believe in Santa Claus.)

```
92 \def\LB{\hbox\bgroup\bgroup\box\ls@far\CF\let\next=}%
93 \def\Tab##1{\egroup\setbox\tb@x=\lastbox\TBw@d=\wd\tb@x%
94 \advance\TBw@d by 1\@ts\ifdim\TBw@d>##1\@ts
95 \setbox\ls@far=\hbox{\box\ls@far \box\tb@x \sp@ce}\else
96 \setbox\ls@far=\hbox to ##1\@ts{\box\ls@far \box\tb@x \hfil}\fi\LB}%
```
A normal space is too thin for code listings. We make spaces  $\&$  tabs be in  $\&$ units, which for displays are 80 % the width of a "0" in the typewriter font. For inline stuff, on the other hand, we prefer a somewhat smaller space – actually, the same size as normal inter-word spaces – to help make the included stuff look like a unit.

```
97 \ifLGinline\def\sp@ce{{\hskip .3333em}}%
98 \else \setbox\tb@x=\hbox{\texttt{0}}%
99 \@ts=0.8\wd\tb@x \def\sp@ce{{\hskip 1\@ts}}\fi
100 \catcode'\_=\active \@setunder
```
\CF Font changing. Since we are usually changing the font inside of a \LB macro, we

- \N remember the current font in \CF & stick a \CF at the start of each new box.
- \K Also, the characters """ and "'" behave differently in comments than in code,
- \V and others behave differently in strings than in code.

\ic@r \N is for numbers, \K marks keywords, \V variables, \C and \CE surround com-\C ments, \S and \SE strings. \ic@r inserts an optional \/.

```
\CE
101 \def\CF{\ifc@mment\CMfont\else\ifstr@ng\STfont\fi\fi}
```

```
\S
102 \def\N##1{{\NOfont ##1}\global\futurelet\next\ic@r}%
\SE
103 \def\K##1{{\KWfont ##1}\global\futurelet\next\ic@r}%
    104 \def\V##1{{\VRfont ##1}\global\futurelet\next\ic@r}%
    105 \def\ic@r{\let\@tempa\/\ifx.\next\let\@tempa\relax%
    106 \else\ifx,\next\let\@tempa\relax\fi\fi\@tempa}%
    107 \def\C{\egroup\bgroup\CMfont \global\c@mmenttrue \global\right@false}%
    108 \def\CE{\egroup\bgroup \global\c@mmentfalse}%
    109 \def\S{\egroup\bgroup\STfont \global\str@ngtrue}%
    110 \def\SE{\egroup\bgroup \global\str@ngfalse}%
```
- \, We need positive and negative thinspaces in both text and math modes, so we
- \! re-define \, and \! here. The definition for \, isn't really needed for L<sup>AT</sup>EX, but

we try to be more complete. Note that in LAT<sub>EX</sub> terms, the new definition isn't robust, like the old – but nothing we produce here is likely to be robust – or *needs* to be! – anyway!

```
111 \def\,{\relax \ifmmode\mskip\thinmuskip \else\thinspace \fi}%
112 \def\!{\relax \ifmmode\mskip-\thinmuskip \else\negthinspace \fi}%
```
Special characters. \CH chooses its first option alone in math mode; its second option in a string; and its third option, enclosed in \$s, otherwise. (At the moment, nothing is ever set in math mode, but you never know . . . )

```
113 \def\CH##1##2##3{\relax\ifmmode ##1\relax
114 \else\ifstr@ng ##2\relax\else$##3$\fi\fi }%
115 \def\|{\CH|||}% not necessary for T1
116 \def\<{\CH<<<}% dto.
117 \def\>{\CH>>>}% dto.
118 \def\-{\CH---}% minus sign nicer than hyphen
119 \def\_{\ifstr@ng {\char'137}\else
120 \leavevmode \kern.06em \vbox{\hrule width.35em}%
121 \ifdim\fontdimen\@ne\font=\z@ \kern.06em \fi\fi }%
122 \def\#{{\STfont\char'043}}%
123 \def\2{\CH\backslash {\char'134}\backslash }% \\end{\char'134}\backslash }%
124 \def\3{\ifc@mment\ifright@ ''\global\right@false%
125 \else''\global\right@true \fi
126 \else{\texttt{\char'042}}\fi}% % "<br>127 \dof\E{{\texttt{\char'126\\\Y % "
127 \def\{\text{\char'136}}\%
```
Finally we don't want any indentation other than our own. We allow LATEX to stretch our listings a bit. Then we open a group, select the background font and (fanfare!) are ready to begin.

```
128 \parindent\z@\parskip\z@ plus 1pt%
129 \bgroup\BGfont
130 }
This is the end of the lgrind environment. Rather short (in comparison!)
131 {\egroup\@@par} % end of environment lgrind
```
The following are generated as part of opening and closing included code sequences. 132 \def\lgrinde{\ifLGinline\else\LGsize\fi\begin{lgrind}} 133 \def\endlgrinde{\end{lgrind}}

- \lagrind The lagrind environment is one of two for including files. It puts its argument inside a figure environment. It can be used without or with a star (first line), and with or without the usual floating arguments (second and third). 134 \def\lagrind{\@ifstar{\@slagrind}{\@lagrind}} 135 136 \def\@lagrind{\@ifnextchar[{\@@lagrind}{\@@lagrind[t]}} 137 \def\@slagrind{\@ifnextchar[{\@@slagrind}{\@@slagrind[t]}}
- \@@lagrind The unstarred version. Everything is pretty obvious, we open a figure, put in a minipage, input the file in question, make caption and label and that's it.

```
138 \def\@@lagrind[#1]#2#3#4{%
            139 \begin{figure}[#1]
            140 \ifLGnorules\else\hrule\fi
            141 \vskip .5\baselineskip
            142 \begin{minipage}\columnwidth\LGsize\LGindent\z@
            143 \begin{lgrind}
            144 \input #2\relax
            145 \end{lgrind}
            146 \end{minipage}
            147 \vskip .5\baselineskip plus .5\baselineskip
            148 \ifLGnorules\else\hrule\fi\vskip .5\baselineskip
            149 \begingroup
            150 \setbox\zC=\hbox{hbox{#4}}%
            151 \ifdim\wd\z@>\z@
            152 \caption{#3}%
            153 \label{#4}%
            154 \else
            155 \captcont{#3}%
            156 \fi
            157 \endgroup
            158 \vskip 2pt
            159 \end{figure}
            160 }
\@@slagrind Déjà vu? The starred version got an asterisk attached to figure.
            161 \def\@@slagrind[#1]#2#3#4{%
            162 \begin{figure*}[#1]
            163 \ifLGnorules\else\hrule\fi
            164 \vskip .5\baselineskip
            165 \begin{minipage}\linewidth\LGsize\LGindent\z@
            166 \begin{lgrind}
            167 \input #2\relax
            168 \end{lgrind}
            169 \end{minipage}
            170 \vskip .5\baselineskip plus .5\baselineskip
            171 \ifLGnorules\else\hrule\fi\vskip .5\baselineskip
            172 \begingroup
            173 \setbox\z\mathbb{C}=\hbox{hbox{#4}}174 \ifdim\wd\z@>\z@
            175 \caption{#3}%
            176 \label{#4}%
            177 \else
            178 \captcont{#3}%
            179 \overrightarrow{fi}180 \endgroup
            181 \vskip 2pt
            182 \end{figure*}
            183 }
```
\lgrindfile This is similar. We draw lines above and below, no figure. But it can get longer

```
than one page.
184 \def\lgrindfile#1{%
185 \par\addvspace{0.1in}
186 \ifLGnorules\else\hrule\fi
187 \vskip .5\baselineskip
188 \begingroup\LGfsize\LGindent\z@
189 \begin{lgrind}
190 \input #1\relax
191 \end{lgrind}
192 \endgroup
193 \vskip .5\baselineskip
194 \ifLGnorules\else\hrule\fi
195 \addvspace{0.1in}
196 }
And now ...
```
197 $\langle$ /package $\rangle$ 

That's it. Thank you for reading up to here.

Michael Piefel piefel@cs.tu-berlin.de

# **Change History**

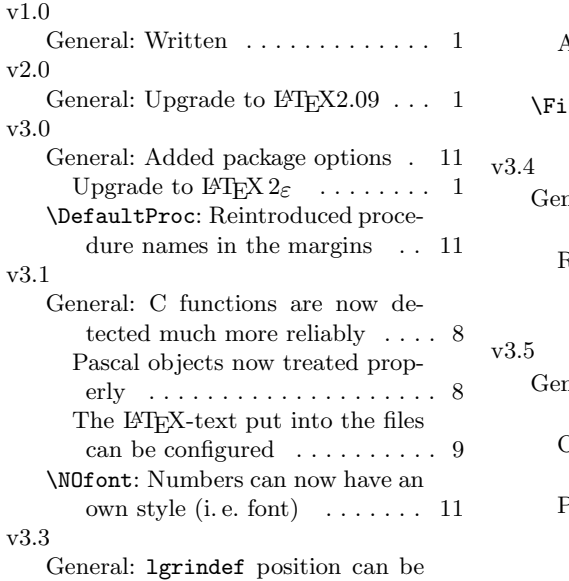

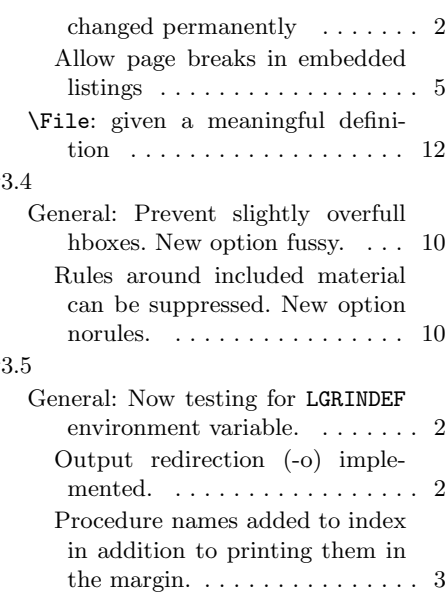

# **Index**

Numbers written in italic refer to the page where the corresponding entry is described, the ones underlined to the code line of the definition, the rest to the code lines where the entry is used.

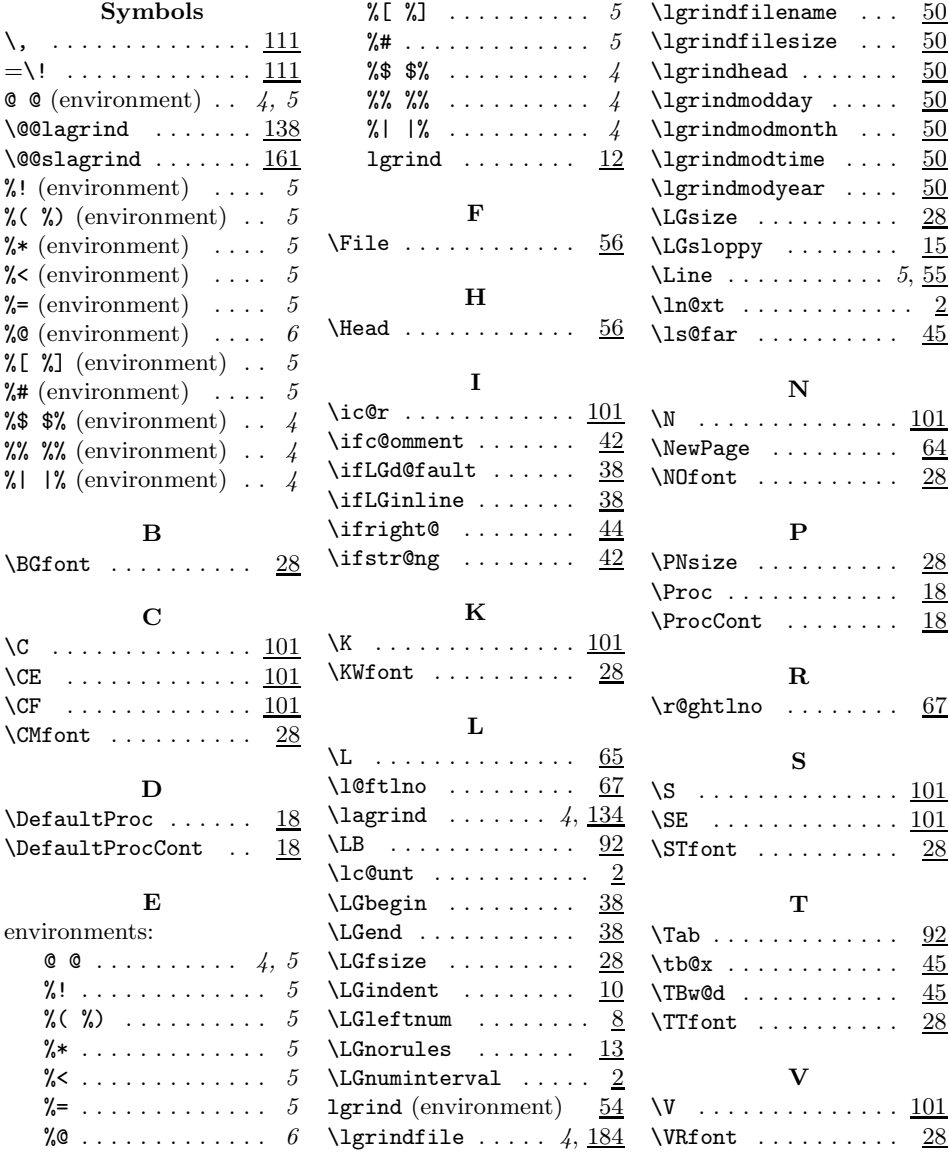